# МИНИСТЕРСТВО НАУКИ И ВЫСШЕГО ОБРАЗОВАНИЯ РФ ФЕДЕРАЛЬНОЕ ГОСУДАРСТВЕННОЕ БЮДЖЕТНОЕ ОБРАЗОВАТЕЛЬНОЕ УЧРЕЖДЕНИЕ ВЫСШЕГО ОБРАЗОВАНИЯ «БЕЛГОРОДСКИЙ ГОСУДАРСТВЕННЫЙТЕХНОЛОГИЧЕСКИЙ УНИВЕРСИТЕТ» БГТУ им. В.Г. Шухова» Кафедра электроэнергетики и автоматики

# **Повышение энергоэффективности режимов работы электроэнергетических систем**

Методические указания к выполнению РГЗ по дисциплине «Энергосбережение в системах электроснабжения»

> для студентов очной, очно-заочной и дистанционной форм обучения **Направления подготовки** 13.03.02 – Электроснабжение Квалификации – бакалавр

## **ОГЛАВЛЕНИЕ**

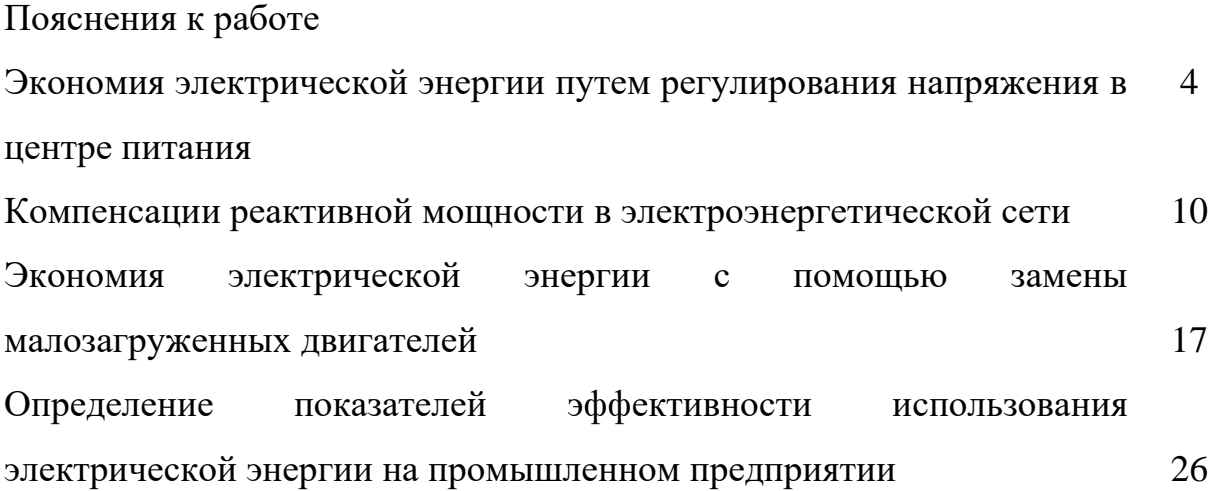

### **Пояснения к работе**

Для выполнения РГЗ по дисциплине «Энергосбережение в системах электроснабжения» необходимо выполнить четыре независимые работы, оформить отчеты согласно требованиям. Устно подготовить ответы на дополнительные вопросы.

По каждой работе составляется список использованной литературы. Ссылка на литературу оформляется в формате [1, стр. 18].

# **ЭКОНОМИЯ ЭЛЕКТРИЧЕСКОЙ ЭНЕРГИИ ПУТЕМ РЕГУЛИРОВАНИЯ НАПРЯЖЕНИЯ В ЦЕНТРЕ ПИТАНИЯ**

#### **Цель работы**

Закрепление у учащихся теоретических знаний и выработка практических навыков использования мероприятий по экономии электрической энергии (ЭЭ) посредством регулирования напряжения.

#### **Общие положения**

В разомкнутом режиме эксплуатируются практически все сети 6-20 и 35 кВ и большая часть сетей 110 кВ. Центрами питания этих сетей является соответственно подстанции 500-35/6-20, 500-110/35 и 500-220/110 кВ. Одна из схем разомкнутой сети приведена на рис. 1. Требование снижения затрат является актуальной проблемой и находит отражение в постановке и решении проблемы регулирования напряжения.

При централизованном регулировании, т.е. когда оперативное управление режимом напряжения распределительной сети сосредотачивается в центре питания, такое регулирование влияет на режим напряжений всей присоединенной к сети линии.

Схема исследования

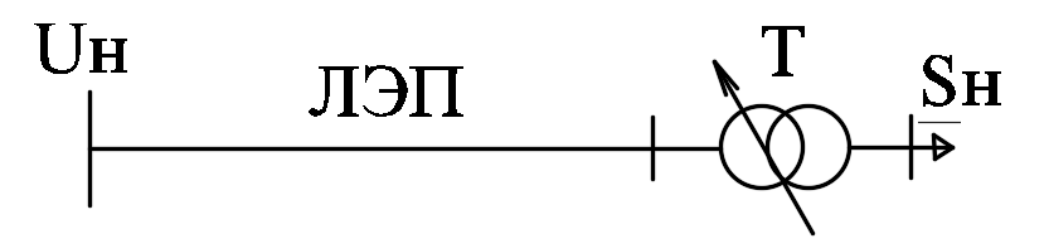

Рис. 1. Принципиальная схема распределительной сети

На рис. 1 представлена схема электрической сети, состоящая из трансформатора Т с устройством регулирования напряжения под нагрузкой (РПН) в центре питания, воздушной линии (ЛЭП) и нагрузки S*Н*.

Исходные данные для выполнения работы помещены в табл. 1 и 2. Конкретный вариант выбирается по буквам фамилии, имени и отчеству.

Например, фамилия: Иванов:  
\n
$$
M - S_n = 88 + j51 \text{ MBA.}
$$
\n
$$
B - U_H = 121e^{-j17} \text{ B.}
$$
\n
$$
a - L = 53 \text{ km.}
$$
\n
$$
H - n_{\text{H}} = 1.
$$
\n
$$
o - \tau = 2405, 3 \text{ y.}
$$
\n
$$
B - T_{MAX} = 5500 \text{ y.}
$$

Если букв фамилии не хватает для формирования исходных данных, то далее используются буквы имени и т.д.

В табл. 1 и 2 даны мощности нагрузки, напряжение, значения длины линии *L*, количество цепей ЛЭП, время максимальных потерь *τ* и число часов использования максимальной нагрузки.

Таблица 1

| $N_2$ п.п.                     | A, B         | $B, \Gamma$   | Д, Е,         | Ж, З           | И            | К              | Л             | M           |
|--------------------------------|--------------|---------------|---------------|----------------|--------------|----------------|---------------|-------------|
| $S_{\mu}$ , MBA                | $14 + i8$    | $28 + j15$    | $78 + j39$    | $75 + i33$     | $88 + j51$   | $91 + i42$     | $75 + j36$    | $79 + 140$  |
| $U_H$                          | $117e^{j37}$ | $121e^{-j17}$ | $229e^{-j19}$ | $227e^{-j13}$  | $119e^{j24}$ | $224e^{j27}$   | $117e^{-j12}$ | $221e^{j2}$ |
| $L$ , KM                       | 53           | 56            | 125           | 132            | 34           | 89             | 39            | 132         |
| $n_{\scriptscriptstyle\rm II}$ |              |               |               | $\overline{2}$ | 2            | $\overline{2}$ |               |             |
| $\tau$ (час)                   | 2405,3       | 3979,5        | 2786,2        | 3410,9         | 4111,8       | 2405,3         | 2995,8        | 3241,6      |
| $T_{MAX}$<br>$($ час $)$       | 4000         | 5500          | 4500          | 5000           | 600          | 4000           | 4800          | 5800        |

*Исходные данные*

Таблица 2

*Исходные данные*

| $N$ <sup>о</sup> п.п.          | H, O          | $\Pi$ , P     | C, T         | У, Φ           | Х, Ц         | Ч, Ш         | Щ, Э          | Ю, Я        |
|--------------------------------|---------------|---------------|--------------|----------------|--------------|--------------|---------------|-------------|
| S, MBT                         | $53 + i25$    | $78 + 140$    | $85 + j43$   | $76 + j40$     | $88 + j51$   | $77 + i39$   | $66 + j35$    | $71 + i37$  |
| $U_H$                          | $114e^{-j19}$ | $221e^{-j17}$ | $222e^{j22}$ | $119e^{-j24}$  | $119e^{j24}$ | $224e^{j27}$ | $114e^{-j22}$ | $221e^{j2}$ |
| $L$ , KM                       | 56            | 114           | 92           | 67             | 75           | 111          | 56            | 122         |
| $n_{\scriptscriptstyle\rm II}$ |               |               |              | $\overline{2}$ | 2            |              |               |             |
| $\tau$ (час)                   | 2405,3        | 3979,5        | 2886,2       | 2410.9         | 3591,8       | 2405,3       | 2495,8        | 4341,6      |
| $T_{MAX}$<br>(час)             | 4500          | 6000          | 4500         | 5500           | 5500         | 4500         | 5000          | 6000        |

1. На первом этапе выбирается марка и сечение ЛЭП метод экономической плотности тока.

$$
I_p = \frac{S_H}{\sqrt{3} \cdot U_H \cdot n_u}.
$$

$$
F = \frac{I_P}{j}.
$$

$$
F \le F_{\text{max}}.
$$

.

2. Для выбранного сечения рассчитываются параметры схемы замещения R0; X0; B<sup>0</sup> (среднегеометрическое расстояние между фазами *Dср*= 4 м). Рассчитанные параметры схемы замещения сравниваются со справочными значениями.

$$
R_{_{0}}=\frac{\rho}{F_{_{p}}},
$$

где *ρ* - удельное сопротивление сталеалюминевых проводов;

*r<sup>0</sup>* - удельное активное сопротивление провода, Ом/км;

 $F_p$  - действительное сечение провода, мм<sup>2</sup>.

$$
X_{o} = 0.1445 \cdot lg \frac{D_{cp}}{r_{np}} + 0.0157,
$$

где x<sup>0</sup> - удельное реактивное сопротивление линии, Ом/км;

*rпр* - радиус провода, мм.

$$
b_{0} = \frac{7.58 \cdot 10^{-6}}{lg \frac{D_{cp}}{r_{np}}},
$$

3. Выбирается марка и мощность силового трансформатора Т (количество трансформаторов на подстанции два N=2). Выбранный трансформатор проверяется по коэффициенту загрузки в нормальном и послеаварийном режиме. Рассчитываются параметры схемы замещения выбранного трансформатора  $R_T$ ,  $X_T$ ,  $\Delta Q_{xx}$ . Рассчитанные параметры схемы замещения сравниваются с табличными значениями. Значение  $\Delta P_{xx}$ , взять из справочных данных.

$$
S_{mp.pacv.} = \frac{\sqrt{P_H^2 + Q_H^2}}{2 \cdot K_s}
$$

.

.

где *К<sup>з</sup>* – коэффициент загрузки силового трансформатора.

$$
S_{mp.pacu.} \leq S_{mp.n}.
$$
  
\n
$$
K_{a.nopu} = \frac{\sqrt{P_H^2 + Q_H^2}}{N \cdot S_{mp.n}}.
$$
  
\n
$$
K_{a.n.ae} = \frac{\sqrt{P_{cp}^2 + Q_{cp}^2}}{(N-1) \cdot S_{mp.n}}.
$$
  
\n
$$
R_{mp} = \frac{U_{BH}^2 \cdot P_{K3}}{S_n^2},
$$

где Rтр - активное сопротивление трансформатора, Ом;

UВН - номинальное напряжение высокой стороны трансформатора, кВ;

PКЗ - потери короткого замыкания, МВт;

S<sup>н</sup> - номинальная мощность трансформатора, МВА;

$$
X_{_{mp}} = \frac{U_{_{BH}}^2 \cdot U_{_{K3}}}{100 \cdot S_{_{\mu}}},
$$

где Xтр - реактивное сопротивление трансформатора, Ом;

 $U_{K3}$  - напряжение короткого замыкания, %;

$$
\Delta Q_{xx} = I_{xx} \cdot S_{\mu} \cdot 10^{-2},
$$

где I<sub>xx</sub> - ток холостого хода, А;

∆Qхх - потери реактивной мощности трансформатора, МВАр;

4. Определяется приведенная мощность в конце ЛЭП на основании выбранной мощности трансформатора.

$$
\underline{S}_{np} = \underline{S}_{H} + \frac{\left|\underline{S}_{H}\right|^{2}}{\underline{U}_{H}^{2}} \cdot \frac{\underline{Z}_{TPi}}{N} + N \cdot \Delta \underline{S}_{xxi}
$$

5. Рассчитывается зарядная мощность ЛЭП

$$
\Delta Q_C = |U_H|^2 \cdot b_0 \cdot L \cdot n_u,
$$

6. Определяется расчётная мощность линии

$$
\underline{S}_P = P_H + j(Q_H - \Delta Q_C),
$$

7. Определяются потери полной мощности в ЛЭП с учетом количества цепей.

$$
\Delta \underline{S}_{\text{J} \text{J} \text{J} \text{I}} = \left( \frac{\underline{S}_P^2}{\underline{U}_H^2} \right) \cdot \frac{\underline{Z}_{\text{J} \text{J} \text{J} \text{I}}}{n_u}.
$$

8. Определяются потери полной мощности в трансформаторе с учетом количества параллельно работающих трансформаторов.

$$
\Delta \underline{S}_{TP} = \frac{\left|\underline{S}_H\right|^2}{\underline{U}_H^2} \cdot \frac{\underline{Z}_{TPi}}{N}.
$$

9. Рассчитывается Суммарные потери энергии за год:  
\n
$$
\Delta W = \Delta S_{JJJI} \cdot \tau_M + \Delta S_{TP} \cdot \tau_M \cdot T_J + N \cdot \Delta P_{XX} \cdot T_I.
$$

10. Стоимость потерянной энергии за год:

$$
C_{\Gamma} = \Delta W \cdot C,
$$

где *C* - стоимость одного кВт·ч энергии (по своему региону).

Выполнить изменение напряжения  $U<sub>h</sub>$  на несколько ступеней с шагом 3% . Произвести регулирование напряжение на источнике питания (ИП):

- одна ступень понизить;
- понизить на две ступени;
- повысить на одну ступень;
- повысить на две ступени;
- повысить на три ступени.

Для каждого случая регулирования напряжения, произвести расчет стоимости потерь энергии за год.

По результатам расчёта строится зависимость Δ*W = f(UИП)*.

Построение зависимости коэффициента полезного действия электрической системы от изменения напряжения в ИП *η = f(UИП)*.

Коэффициент полезного действия электрической системы рассчитывается по формуле:

$$
\eta = \frac{P_H}{P_H + \Delta P_\Sigma} \cdot 100\%;
$$

#### **Контрольные вопросы**

1. Перечислите виды потерь в энергетических системах.

2. Перечислите виды мероприятий по снижению потерь ЭЭ.

3. Назовите критерий разделения мероприятий по снижению потерь электроэнергии.

4. Перечислить мероприятия по снижению потерь электроэнергии, которые относятся к организационным.

5. Перечислить мероприятия по снижению потерь электроэнергии, которые относятся к техническим.

6. Что понимается под коммерческими потерями?

7. Посредством каких устройств возможно регулирование напряжения ?

# **КОМПЕНСАЦИИ РЕАКТИВНОЙ МОЩНОСТИ В ЭЛЕКТРОЭНЕРГЕТИЧЕСКОЙ СЕТИ**

#### **Цель работы**

Анализ размещения мощности компенсирующих устройств на снижение потерь электрической энергии в электрической сети.

#### **1. Общие положения**

Установка компенсирующих устройств (КУ) относится к техническим мероприятиям по экономии электроэнергии. Выбор оптимальной мощности и мест установки КУ в электрических сетях связан с нахождением такого решения, при котором достигается наибольший экономический эффект при соблюдении всех технических условий нормальной работы электрических сетей и электроприемников.

Для энергосистем, имеющих дефицит или избыток реактивной мощности, компенсирующие устройства рассматриваются как средства регулирования напряжения. Однако, даже при удовлетворительных уровнях напряжения, установка компенсирующих устройств может оказаться целесообразной, так как они снижают потери мощности в сети. При наличии дефицита реактивной мощности в электрической сети наиболее эффективной является установка батарей конденсаторов (БК), а не синхронных компенсаторов, поскольку потери мощности в синхронных компенсаторах (СК) составляют до 2 % номинальной и даже выше. Поэтому установка СК как средство снижения потерь менее эффективна.

**Подготовка исходных данных**: на основании рис. 2 формируется электроэнергетическая сеть, состоящая из одного источника питания (ИП) и трех узлов нагрузки, подключенных по кольцевой схеме. Координаты ИП и узлов нагрузки выбираются из табл. 3 на основании фамилии и имени, по первым четырем буквам. Если фамилия или имя имеет меньше четырех букв, то заново используются первые буквы. По первой буке фамилии и имени определяются координаты ИП, по остальным узлы нагрузки.

10

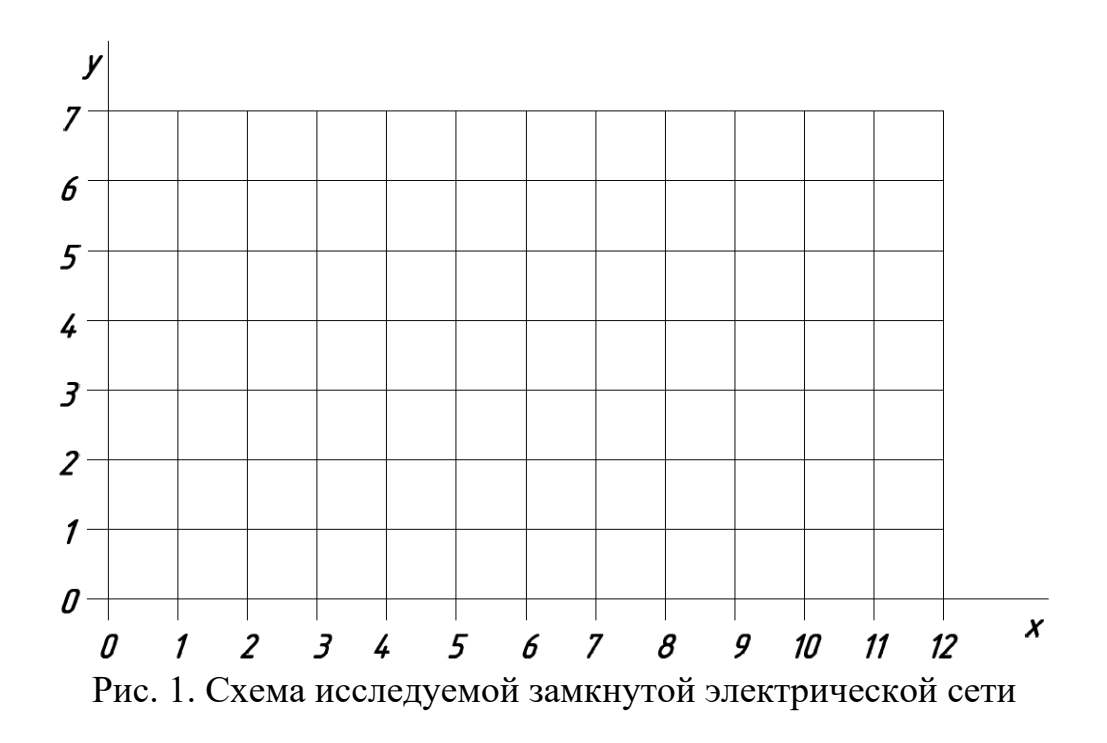

Таблица 3

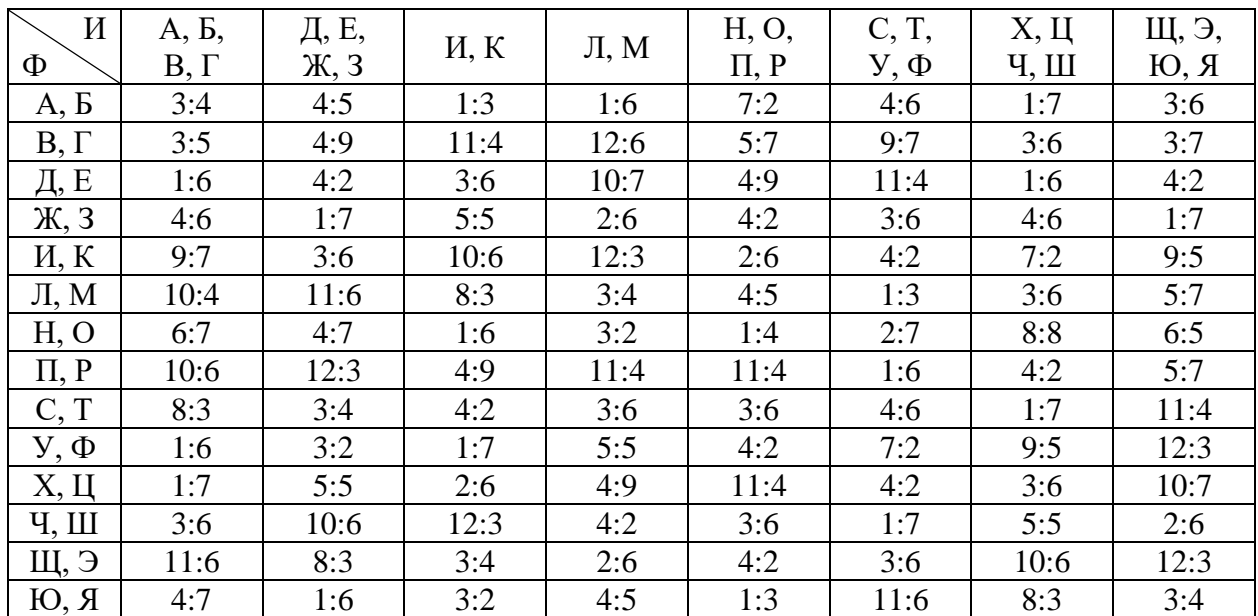

Исходные данные

Примечание: И – имя; Ф – фамилия; x:y – первая цифра значение оси абсцисс, вторая ординат.

Пример выбора варианта: Фамилия Кузнецов, Имя: Иван. К – И: координата ИП 10:6;

У – В: координаты первого узла нагрузки 1:6;

З – А: координаты второго узла нагрузки 4:6;

Н – Н: координаты третьего узла нагрузки 1:4.

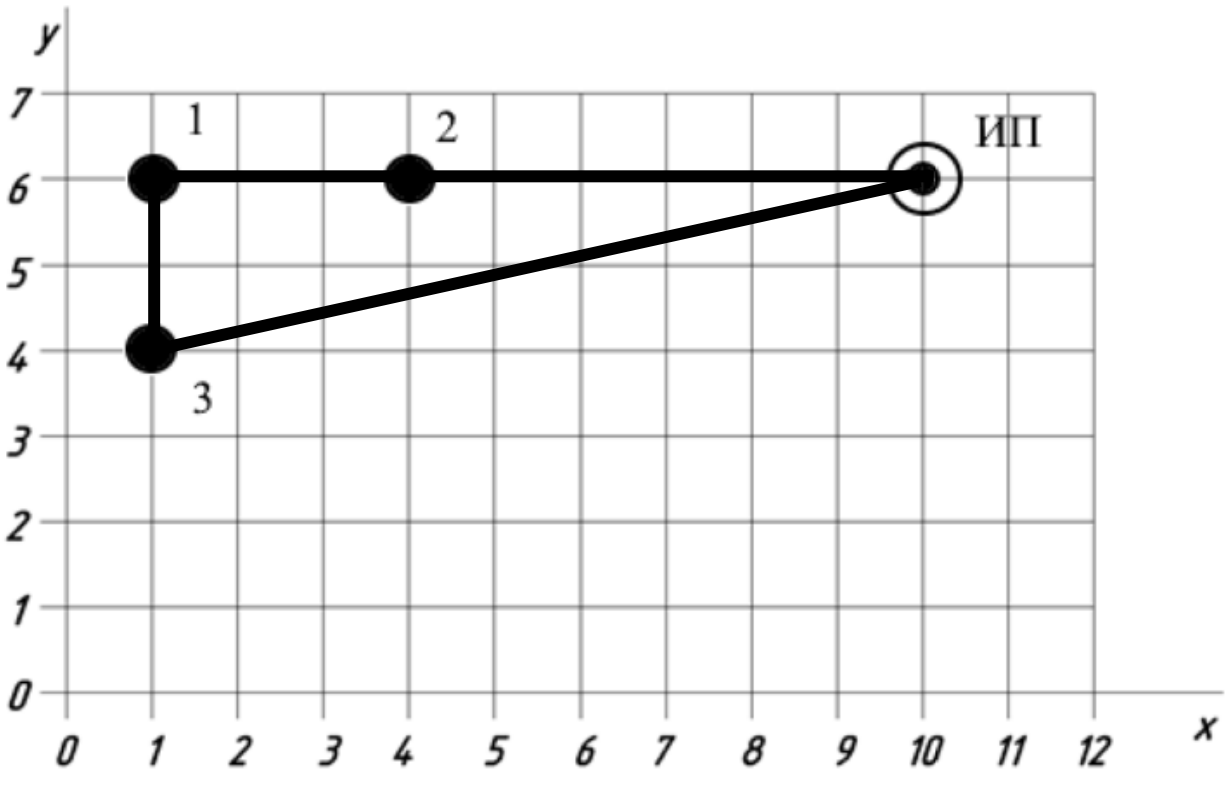

Полученные координаты соединяем в кольцевую схему.

Рис. 3. Рис. 1. Схема исследуемой замкнутой электрической сети

Исходные данные для разработанной схемы представлены в табл. 4 и 5. Конкретный вариант выбирается по шести первым буквам – фамилии.

Таблица 4

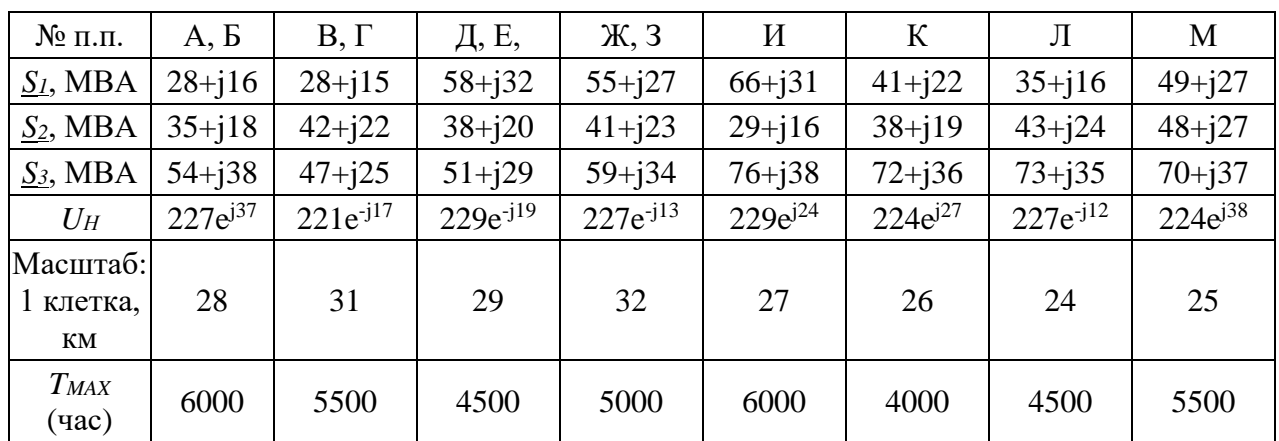

*Исходные данные*

Таблица 5

Исходные данные

| $N_2$ п.п.   Н, О                                                                                                    | $\Pi$ , P | C, T | $V, \Phi$ | Х, Ц | Ч.Ш Ш.Э | Ю, Я |
|----------------------------------------------------------------------------------------------------|-----------|------|-----------|------|---------|------|
| $\mid S_1, \text{MBA} \mid 53 + i25 \mid 78 + i40 \mid 85 + i43 \mid 76 + i40 \mid 88 + i51 \mid 77 + i39 \mid 66 + i35 \mid 71 + i37$ |           |      |           |      |         |      |
| $\vert S_2$ , MBA   59+j32   64+j31   45+j23   36+j17   65+j38   31+j18   38+j21   72+j30                                              |           |      |           |      |         |      |

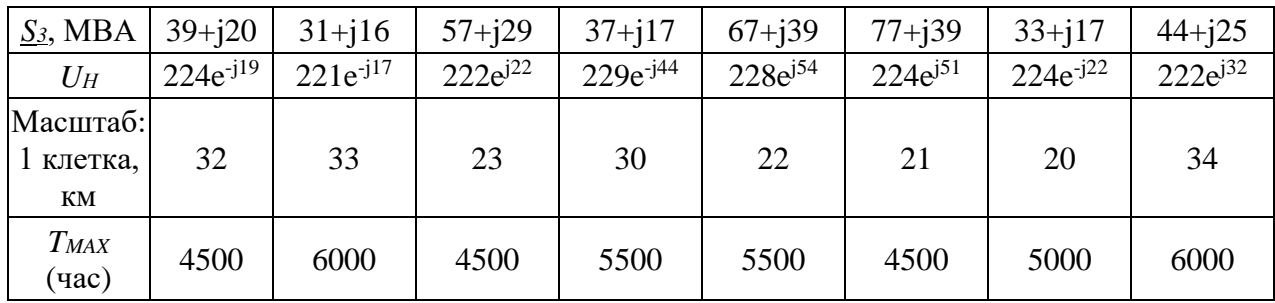

Пример выбора варианта: Фамилия Кузнецов  $K - S<sub>I</sub> = 41 + j22 \text{ MBA}.$ 

 $Y - S_2 = 36 + j17 \text{ MBA}$ 

З – *S<sup>3</sup>* = 59+j34 МВА

Н – *U<sup>Н</sup>* =224e -j19 В.

Е – *Масштаб* = 29 км

Ц – *TMAX* = 5500 ч.

#### Порядок выполнения работы

1. Рассчитываются перетоки мощности в линиях. Расчет потокораспределения проводится правилу «моментов». Вместо сопротивлений участков сети в формуле «моментов» в данном случае допускается использовать длину участков линий электропередачи. Головной участок – участок, соединяющий ИП с первым узлом нагрузки энергосистемы. Потоки мощности на головных участках.

$$
\underline{S}_{J \cap J \cap I} = \frac{\sum_{ij}^{n} (S_i \cdot L_{ij})}{\sum_{ij}^{n} L_{ij}}.
$$

Для рассматриваемого варианта:

$$
\text{ICOMATPHBaemoto Bapuarra:}
$$
\n
$$
\underline{S}_{\text{HIT2}} = \frac{\underline{S}_2 \cdot (L_{12} + L_{13} + L_{\text{HIT3}}) + \underline{S}_1 \cdot (L_{13} + L_{\text{HIT3}}) + \underline{S}_3 \cdot L_{\text{HIT2}}}{L_{\text{HIT1}} + L_{12} + L_{13} + L_{\text{HIT3}}},
$$
\n
$$
\underline{S}_{\text{HIT3}} = \frac{\underline{S}_3 \cdot (L_{13} + L_{12} + L_{\text{HIT2}}) + \underline{S}_1 \cdot (L_{12} + L_{\text{HIT2}}) + \underline{S}_2 \cdot L_{\text{HIT2}}}{L_{\text{HIT1}} + L_{12} + L_{13} + L_{\text{HIT3}}}.
$$

Проверка:

$$
\underline{S}_{\text{HT2}} + \underline{S}_{\text{HT3}} = \underline{S}_1 + \underline{S}_2 + \underline{S}_3
$$

Потоки мощности в оставшихся линий определяются по первому закону Кирхгофа:

$$
S12 = SIII12 - S2;
$$
  

$$
S13 = SIII13 - S3.
$$

2. Выбирается марка и сечение ЛЭП метод экономической плотности тока.

$$
I_p = \frac{S_{ij}}{\sqrt{3} \cdot U_H}.
$$

$$
F = \frac{I_p}{j}.
$$

$$
F \le F_{\text{max}}.
$$

3. Для выбранного сечения рассчитываются параметры схемы замещения R0; X0; B<sup>0</sup> (среднегеометрическое расстояние между фазами *Dср*= 6 м). Рассчитанные параметры схемы замещения сравниваются со справочными значениями.

$$
R_{_0} = \frac{\rho}{F_{_p}},
$$

где *ρ* - удельное сопротивление сталеалюминевых проводов;

*r<sup>0</sup>* - удельное активное сопротивление провода, Ом/км;

 $F_p$  - действительное сечение провода, мм<sup>2</sup>.

$$
X_{0} = 0.1445 \cdot lg \frac{D_{cp}}{r_{np}} + 0.0157,
$$

где x<sup>0</sup> - удельное реактивное сопротивление линии, Ом/км;

*rпр* - радиус провода, мм.

$$
b_{0} = \frac{7.58 \cdot 10^{-6}}{lg \frac{D_{cp}}{r_{np}}},
$$

4. Рассчитывается зарядная мощность ЛЭП

$$
\Delta Q_C = |U_H|^2 \cdot b_{0ij} \cdot L_{ij},
$$

4.4. Рассчитывают суммарных потерь полной мощности в ЛЭП.

$$
\Delta \underline{S}_{ij} = \left( \frac{\left| \underline{S}_{ij} \right|}{\left| \underline{U}_{H} \right|} \right)^{2} \cdot \left( R + jX \right) = \Delta P_{ij} + j\Delta Q_{ij};
$$
\n
$$
\Delta \underline{S}_{\Sigma} = \sum_{ij}^{n} \Delta \underline{S}_{ij}.
$$

Для рассматриваемого варианта:  
\n
$$
\Delta \underline{S}_{\Sigma} = \Delta \underline{S}_{HII2} + \Delta \underline{S}_{12} + \Delta \underline{S}_{13} + \Delta \underline{S}_{HII3}.
$$

Баланс активной мощности

$$
P_{TEH} = \Delta P_{\rm r} + P_{\rm 1} + P_{\rm 2} + P_{\rm 3};
$$

Определяется генерируемая реактивная мощность:

$$
Q_{\text{TEH}} = P_{\text{TEH}} \cdot t g \varphi_{cp.ecs.},
$$
  

$$
\text{tg } \varphi_{cp.ecs} = \frac{\sum_{i=1}^{3} P_i \cdot \text{tg } \varphi_i}{\sum_{i=1}^{3} P_i}.
$$

Определяют оптимальную величину мощности БК
$$
Q_{KY} = Q_{IEH} - \sum_{i=1}^{3} Q_i - \sum_{i,j=1}^{3} \Delta Q_{ij} + \sum_{i,j=1}^{3} \Delta Q_{ijC}.
$$

Выбор оптимальной мощности конденсаторной батареи проводится по критерию минимума активных потерь в системе. Для этого в каждом узле нагрузки установлены конденсаторные батарей. Выбор мощности БК в конкретном узле задается коэффициентом включения - *Ki*. Данный коэффициент в относительных единицах показывает долю от суммарной мощности КУ  $Q_{\text{KV}}$ , установленной в каждом конкретном узле.

Определяются оптимальные коэффициенты:  
\n
$$
K_1 = \frac{Q_1}{\sum_{i=1}^{3} Q_i}; K_2 = \frac{Q_2}{\sum_{i=1}^{3} Q_i}; K_3 = \frac{Q_3}{\sum_{i=1}^{3} Q_i}.
$$

Проверка:

$$
K_1 + K_2 + K_3 = 1
$$

Выбор мощности БК в *i*-узле:

$$
Q_{KY1} = Q_{KY} \cdot K_1;
$$
  
\n
$$
Q_{KY2} = Q_{KY} \cdot K_2;
$$
  
\n
$$
Q_{KY3} = Q_{KY} \cdot K_3.
$$

По расчетной мощности БК выбираются номинальные мощности БК.

После выбора номинальной мощности БК необходимо рассчитать потери активной мощности в ЛЭП с учетом БК.

#### **Контрольные вопросы**

6.1. Перечислите компенсирующие устройства (КУ), применяемые в энергетике.

6.2. Поясните физический смысл экономии электроэнергии при компенсации реактивной мощности.

6.3. Поясните разницу между продольной компенсацией линий ЛЭП и поперечной компенсацией.

6.4. Перечислите цели, для которых применяется компенсация реактивной мощности.

6.5. Как составляется баланс реактивной мощности системы.

# **ЭКОНОМИЯ ЭЛЕКТРИЧЕСКОЙ ЭНЕРГИИ С ПОМОЩЬЮ ЗАМЕНЫ МАЛОЗАГРУЖЕННЫХ ДВИГАТЕЛЕЙ**

#### **Цель работы**

Исследование условий замены малозагруженных двигателей на двигатели меньшей мощности, как мероприятия по экономии электроэнергии на промышленных предприятиях.

#### **1. Общие положения**

1.1. Для современных промышленных предприятий характерно широкое применение асинхронных двигателей. В основных цехах большинства производств удельный вес асинхронных двигателей достигает 80 %.

Асинхронные двигатели потребляют реактивный ток, составляющий около 20-40 % от номинального тока, поэтому, чем сильнее загружен двигатель и чем больше рабочий ток, потребляемый им, тем выше коэффициент мощности и КПД. Зависимость КПД (*η*) асинхронного двигателя от фазового сдвига между током и напряжением и от нагрузки *P<sup>Н</sup>* представлена на рис. 1.

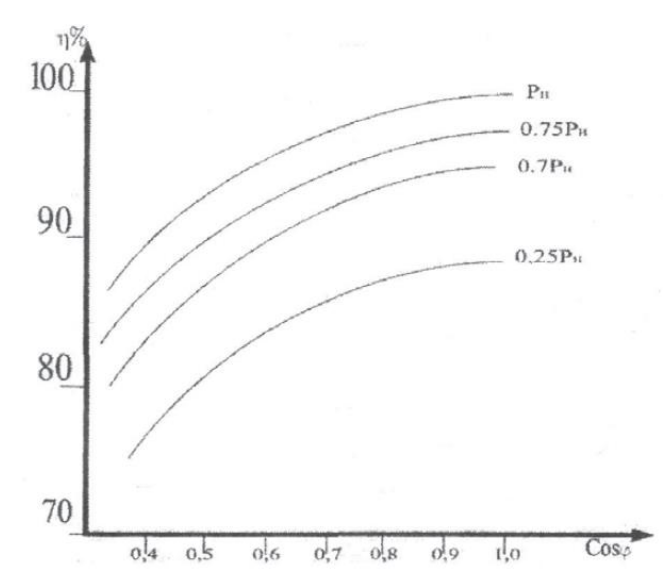

Рис. 1. Зависимость КПД асинхронного двигателя от фазового сдвига между током и напряжением и от нагрузки

Если средняя нагрузка двигателя составляет менее 45 % от его номинальной мощности, то замена этого двигателя менее мощным всегда целесообразна. При загрузке двигателя более 70 % от его номинальной мощности замена, как правило, нецелесообразна. При нагрузке двигателя в пределах 45-70 % номинальной мощности, необходимость его замены двигателем меньшей мощности проверяют расчетом.

Замена целесообразна, если суммарные потери в двигателе, найденные по формуле уменьшаются: на целесоооразна, если суммарные потери в двигателе, наиденные<br>
• уменьшаются:<br>  $\Delta P_{\mu} = \Delta P_X + K_H^2 \cdot \Delta P_{A,H} + K_{H,\Pi} \left[ Q_X \left( 1 - K_H^2 \right) + K_H^2 \cdot Q_{HOM} \right],$ 

e yменьшаются:  
\n
$$
\Delta P_{AB} = \Delta P_X + K_H^2 \cdot \Delta P_{A,H} + K_{H,H} \left[ Q_X \left( 1 - K_H^2 \right) + K_H^2 \cdot Q_{HOM} \right].
$$

где Δ*P<sup>Х</sup>* - потери активной мощности при холостом ходе двигателя;  $K_H = P_H / P_{HOM}$  - коэффициент нагрузки двигателя ( $P_H$  - средняя нагрузка двигателя, *PНОМ* - номинальная мощность двигателя); Δ*PА,Н* - номинальные нагрузочные потери активной мощности в двигателе; *KИ,П* = 0,15 кВт/кВАр коэффициент изменения потерь (выбран для *UНОМ* = 0,4 кВ); *Q<sup>Х</sup>* - реактивная мощность, потребляемая двигателем из сети при холостом ходе;  $Q_{HOM} = (P_{HOM} / \eta_{IB})$ · *tg* $\varphi_{HOM}$  - реактивная мощность двигателя при номинальной нагрузке (*ηДВ* - КПД двигателя при номинальной нагрузке, *tgφНОМ* коэффициент реактивной мощности двигателя).

Согласно формуле, выше для асинхронного двигателя характерны следующие виды потерь активной и реактивной мощности:

1) потери активной мощности холостого хода, определяемые по:

$$
\Delta P_X = \frac{\Delta P - K_H^2 \cdot P_{HOM}}{1 - K_H^2},
$$

где  $\frac{2}{H} \cdot P_{HOM}$  /  $\boldsymbol{V}^2$  $1 - K_{\mu}^2$  $\frac{P_{HOM}}{P_{HOM}}$  -  $K_H^2 \cdot P_{HOM}$ *Н*  $K_{H}^{2} \cdot P_{HOM} / \frac{1}{n_{H}^{2}} - K_{H}^{2} \cdot P_{H}^{2}$ *P K*  $\eta$  $\left[ \begin{array}{c} K_H^2 \cdot P_{HOM} \ {\eta_{\scriptscriptstyle JIB}} - K_H^2 \cdot P_{HOM} \end{array} \right]^{-1}$  $\Delta P = \left| \frac{K_H^2 \cdot P_{HOM}}{1 - K^2} - K_H^2 \cdot P_{HOM}}{1 - K^2} \right|$  $\left[\frac{\frac{1}{1-K_H^2}}{1-K_H^2}\right]$  - потери активной мощности в

асинхронном двигателе при данном *K*<sub>*H*</sub>;  $\Delta P_{HOM} = \frac{P_{HOM}}{P_{HOM}} - P_{HOM}$ *ДВ*  $P_{HOM} = \frac{P_{HOM}}{P} - P_{HOM}$  $\eta$  $\begin{bmatrix} P_{HOM} & & \ \end{bmatrix}$  $\Delta P_{HOM} = \left[ \begin{array}{c} P_{HOM} \ \eta_{\overline{A}B} - P_{HOM} \end{array} \right]$  - He - номинальные

потери активной мощности в асинхронном двигателе.

2) потери реактивной мощности холостого хода, определяемые по (3):

$$
\Delta Q_{X} = \frac{\left(Q - K_H^2 \cdot Q_{HOM}\right)}{1 - K_H^2},
$$

где  $Q = \frac{K_H \cdot P_{HOM} \cdot tg \varphi_{HOM}}{H}$ *НОМ*  $Q = \frac{K_H \cdot P_{HOM} \cdot tg}{\sqrt{2}}$  $\varphi$  $\eta$  $=\frac{K_{H}\cdot P_{HOM}\cdot tg\varphi_{HOM}}{2}$  - реактивная мощность двигателя при частичной

нагрузке, при заданном коэффициенте нагрузки *KН*, *η* и *tgφНОМ* соответственно КПД и коэффициент реактивной мощности при данном *KН*.

3) номинальные нагрузочные потери активной мощности, определяемые по:

$$
\Delta P_{A,H} = \Delta P_{HOM} - \Delta P_X.
$$

Для реализации расчета необходимо иметь зависимости: КПД (*ηДВ*) и коэффициента мощности (cos *φНОМ*) асинхронных двигателей от коэффициента нагрузки (*KН*). Требуемые зависимости представлены на рис. 2 и справедливы для номинальных мощностей асинхронных двигателей в диапазоне  $P_{HOM}$  = 100 - 250 кBT.

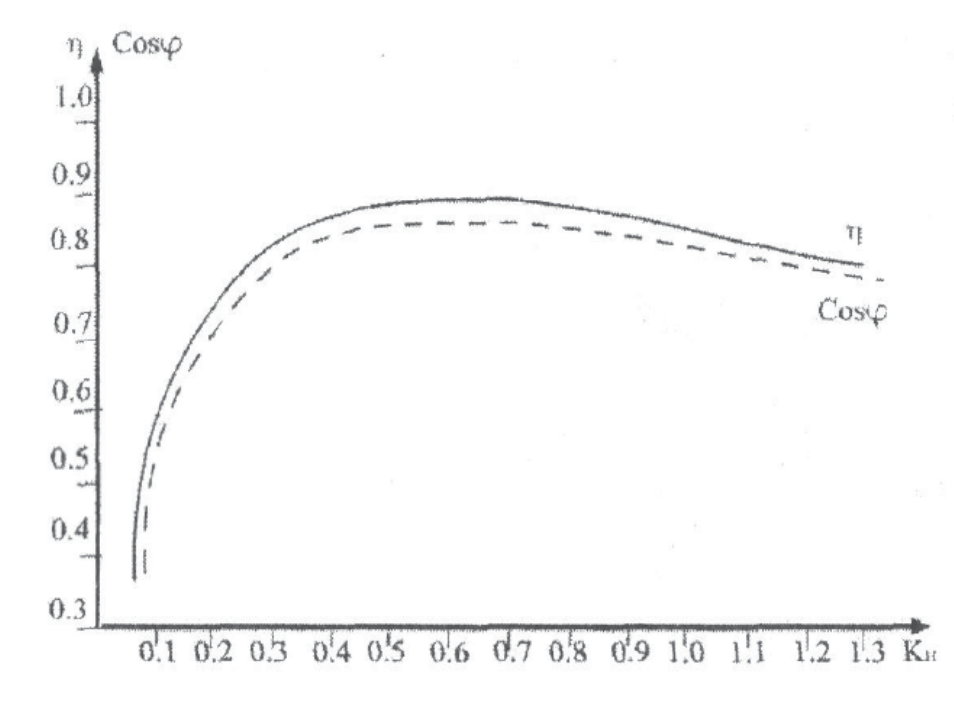

Рис. 2. Зависимости: КПД и коэффициента мощности асинхронных двигателей от коэффициента нагрузки

1.2. Оценка статической устойчивости нагрузки.

Для оценки статической устойчивости нагрузки необходимо иметь две механические характеристики: механическую характеристику асинхронного двигателя и механическую характеристику нагрузки. При этом анализ проводится на статическую устойчивость - *MНАГР* < *MМАКС* и на возможность пуска двигателя *MНАГР* < *MПУСК*.

Механическую характеристику асинхронного двигателя рассчитывают по формуле Клосса:

$$
\frac{M_{\beta M}}{M_{\text{MAKC}}} \cong \frac{2}{S_{\text{Kp}} + S_{\text{KP}}/S},
$$

где *MЭМ* - электромагнитный момент; *MМАКС* - максимальный электромагнитный момент ( $M_{MAKC} = M_{M}$  при  $S = S_{KP}$ );  $S$  - скольжение;  $S_{KP}$  критическое скольжение (скольжение, при котором *MЭМ* имеет максимальное значение).

Механическую характеристику асинхронного двигателя строят по трем характерным точкам:

1 точка - при  $S = 1$ ,  $M_{3M} = M_{MAKC}$  (пусковой момент);

2 точка - при  $S = S_{HOM}$ ,  $M_{\partial M} = M_{HATP}$  (номинальный момент);

3 точка - при  $S = S_{KP}$ ,  $M_{\partial M} = M_{MAKC}$  (критический момент). Моменты пусковой, номинальный и максимальный определяются по формулам (6-8) соответственно:

$$
M_{\text{HyCK}} = M_{\text{HyCK}} \cdot (1 - S_{\text{KP}}) + \frac{2 \cdot M_{\text{MAKC}} \cdot S_{\text{KP}}^2}{1 - S_{\text{KP}}^2};
$$
  

$$
M_{\text{HOM}} = \frac{2 \cdot M_{\text{MAKC}} \cdot S_{\text{HOM}} \cdot S_{\text{KP}}}{S_{\text{HOM}}^2 + S_{\text{KP}}^2};
$$
  

$$
M_{\text{MAKC}} = \frac{2 \cdot M_{\text{MAKC}}}{S_{\text{KP}} + S_{\text{KP}}/S} = \frac{2 \cdot M_{\text{MAKC}}}{2} = M_{\text{MAKC}}.
$$

Значения *MПУСК* и *MМАКС* в формулах (6-8) представляют собой кратность пускового и максимального момента к номинальному моменту (*MНОМ*) в относительных единицах, являются каталожными значениями и представлены в табл. 1.

| Марка<br>двигателя | $M_{\stackrel{MAKC}{}}$  <br>$M$ <sub>HOM</sub> | $\sim$   $M$ $_{\overline{HYCK}}$ +<br>$M$ <sub>HOM</sub> | $P$ <i>ном</i> , кВт <i>Sном</i> , % |     | $S_{KP}$ , % | $U_H$ , B | $N$ , об. в<br>МИН | $\eta$ <sub>H</sub> , % | cosфном |
|--------------------|-------------------------------------------------|-----------------------------------------------------------|--------------------------------------|-----|--------------|-----------|--------------------|-------------------------|---------|
| 4A355 S2Y3         | 1,9                                             | 1,0                                                       | 250                                  | 1,9 | 7,0          | 380       | 2970               | 92,5                    | 0,9     |
| 4A315 M2Y3         | 1,9                                             | 1,2                                                       | 200                                  | 1,9 | 9,0          | 380       | 2970               | 92,5                    | 0,9     |
| 4A315 S2Y3         | 1,9                                             | 1,2                                                       | 160                                  | 1,9 | 8,5          | 380       | 2970               | 92                      | 0.9     |
| 4A280 M2Y3         | 2,2                                             | 1,2                                                       | 132                                  | 2,0 | 8,5          | 380       | 2970               | 91,5                    | 0,89    |
| 4A280 S2Y3         | 2,2                                             | 1,2                                                       | $\Pi$ <sup>O</sup>                   | 2,0 | 8,5          | 380       | 2970               | 91                      | 0,89    |

Параметры асинхронных двигателей

Механическая характеристика нагрузки для упрощения принимается постоянной *MНАГР* = *const*.

Величина момента нагрузки равна номинальному моменту двигателя и находится по формуле (9):

The (9):  
\n
$$
M_{HATP} = M_{HOM} = P_{HOM} / \omega = P_{HOM} / 314,
$$

где *MНОМ* - номинальный момент асинхронного двигателя; *PНОМ* - номинальная мощность двигателя; *ω* - угловая частота вращения статора (*ω* = 2 *π f* = 314 1/с для двухполюсных асинхронных двигателей).

Статическая устойчивость нагрузки оценивается коэффициентом запаса статической устойчивости (10):

$$
K_{3} = \frac{M_{\text{MAKC}} - M_{\text{HATP}}}{M_{\text{MAKC}}} \cdot 100\%.
$$

Не рекомендуется работа двигателей с *K<sup>З</sup>* < 30 %. Следовательно, замена малозагруженных двигателей целесообразна только при условии, что коэффициент запаса статической устойчивости у нового двигателя превышает 30 %. Проверка возможности пуска асинхронного двигателя проводится по анализу механической характеристики асинхронного двигателя. Пусковой момент асинхронного двигателя должен превышать или быть равным моменту нагрузки *MПУСК* ≥ *MНАГР*. Если асинхронный двигатель имеет фазный ротор, то введением в роторную обмотку добавочных сопротивлений можно добиться увеличения пускового момента максимального *MПУСК* = *MМАКС*. Это

техническое решение широко применяется в практике во время процесса пуска асинхронных двигателей под нагрузкой. Следовательно, при наличии асинхронного двигателя с фазным ротором и соответствующей коммутирующей аппаратуры критерий *MПУСК* ≥ *MНАГР* меняется на  $M_{\text{HVCK}}$  >  $M_{\text{HATP}}$ .

Анализируя суммарные потери асинхронного двигателя и его механические характеристики, при известном *KН*, можно судить о целесообразности замены малозагруженного двигателя на двигатель меньшей мощности.

#### **Подготовка исходных данных**

2.1. Рассмотрите схему электрической сети (рис. 3). Схема состоит из двухцепной воздушной линии электропередач ЛЭ, трансформатора Т и асинхронного двигателя АД. Исходные данные для выполнения работы представлены в табл. 2.

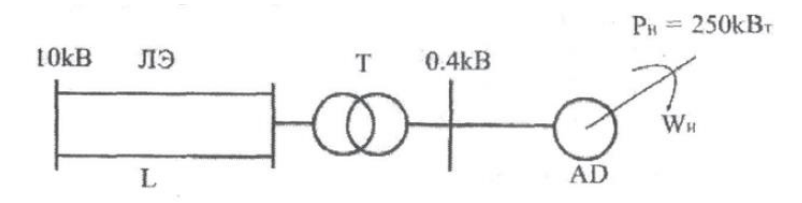

Рис. 3. Схема электрической сети

Мощность нагрузки составляет 250 кВт для коэффициента нагрузки  $K_H = 100\%$ .

В табл. 1 представлены параметры асинхронных двигателей (двигатели остаются одинаковыми для всех вариантов). В табл. 2 представлены параметры системы - длина линии *L*, коэффициент мощности cos*φ*, коэффициент нагрузки *K<sup>Н</sup>* для разных вариантов. Вариант выбирается по трем первым буквам фамилии.

22

|                |      |     |      |    |                               |     |      |      | $\mathcal{N}_2$ п.п   А, Б   В, Г, Д   Е, Ж, З   И, К   Л, М   Н, О, П   Р, С, Т   У, Ф, Х   Ц, Ч, Ш, Щ   Э, Ю, Я |  |
|----------------|------|-----|------|----|-------------------------------|-----|------|------|----------------------------------------------------------------------------------------------------|--|
| $L$ , $KM$     | 30   |     | 20   | 18 |                               |     |      |      |                                                                                                    |  |
| $\cos \varphi$ | 0.92 | 0,9 | 0,87 |    | $\vert 0.85 \vert 0.83 \vert$ | 0,8 | 0,79 | 0,78 | 0,76                                                                                                    |  |
| $K_H$ , %      | -40  | 45  | 60   | 70 | 65                            | 60  |      | 50   | 50                                                                                                    |  |

Исходные данные

По исходным данным проводят расчеты по выбору типа и параметров трансформатора и параметров воздушной линии электропередач. Расчеты проводятся при *K<sup>Н</sup>* = 100 %. Мощность нагрузки для выбранного варианта вычисляется в долях от базовой мощности с учетом коэффициента нагрузки, приведенного в табл. 2.

Для того, чтобы определить КПД для текущего коэффициента нагрузки двигателя и коэффициент мощности двигателя для текущего коэффициента нагрузки используйте рис. 2. По рис. 2 на оси абсцисс находят выданное значение текущего коэффициента нагрузки, поднимаются вверх от этого значения до пересечения с кривыми КПД (*η*) и коэффициента мощности (cos*φ*), затем на оси ординат фиксируют численные значения этих величин.

#### **Задание к работе**

Выберете сечение и удельные параметры провода воздушной линии электропередач из стандартного ряда сечений.

Выберите тип и параметры трансформаторов по справочным данным.

Расчитайте: потери активной мощности в воздушной линии электропередач (*P*3); потери активной мощности в трансформаторе (*P*4). Постройте зависимости потерь  $P_3$  и  $P_4$  от изменения мощности нагрузки:  $P_3$  =  $f(Z)$  *u*  $P_4 = f(Z)$ .

Рассчитайте потери активной мощности в двигателе  $(P_5)$  и постройте зависимость потерь мощности в двигателе от коэффициента нагрузки  $P_5$  =  $f(K_H)$ .

Рассчитайте моментов и постройте механические характеристики *M = f(S)*.

Расчеты для каждого типа двигателя производятся отдельно.

#### **Содержание отчета**

5Приведите схему электрической сети, исходные данные и промежуточные расчеты по выбору параметров воздушной линии электропередач и трансформаторов.

Приведите зависимости *P*<sup>3</sup> = *f(Z)*, *P*<sup>4</sup> = *f(Z)*, *P*<sup>5</sup> = *f(KН)*.

Приведите механические характеристики исследуемых асинхронных двигателей.

В письменном виде приведите анализ зависимостей и обоснуйте целесообразность мероприятий по замене асинхронного двигателя на двигатель меньшей мощности с учетом статической устойчивости нагрузки и вопросов пуска двигателя.

#### **Контрольные вопросы**

1. Что такое статическая устойчивость нагрузки?

2. Что такое момент пуска асинхронного двигателя?

3. Каким образом соотносится мощность асинхронного двигателя со статической устойчивостью и пуском? Поясните по механическим характеристикам двигателя.

4. На примере результатов работы оцените потери мощности в линии, трансформаторе, асинхронном двигателе.

# **ОПРЕДЕЛЕНИЕ ПОКАЗАТЕЛЕЙ ЭФФЕКТИВНОСТИ ИСПОЛЬЗОВАНИЯ ЭЛЕКТРИЧЕСКОЙ ЭНЕРГИИ НА ПРОМЫШЛЕННОМ ПРЕДПРИЯТИИ**

Целью работы является ознакомление с методами расчета показателей эффективности энергоиспользования потребителями электрической энергии.

#### **1. Общие положения**

Под эффективностью энергоиспользования понимается достижение технически возможной и экономически оправданной эффективности использования топливно-энергетических ресурсов при существующем уровне развития техники и технологии и одновременном снижении техногенного воздействия на окружающую среду. Эффективность энергоиспользования может быть оценена по системе количественных характеристик - показателей эффективности. Подбор необходимого числа показателей эффективности зависит от вида деятельности организации, глубины проводимых энергетических обследований и их целей, временных и финансовых возможностей организации, проводящей энергетическое обследование. Показатели эффективности энергоиспользования могут также служить индикаторами эффективности при проведении энергосберегающих мероприятий. По их динамике можно судить о результативности энергосберегающей деятельности организации.

Список показателей эффективности использования электроэнергии на промышленном предприятии, схема электроснабжения которого приведена на рис. 1, состоит из следующих показателей:

- 1. Удельные расходы электроэнергии для каждого насосного агрегата (номера 1-4).
- 2. Коэффициенты реактивной мощности (cos*φ* и tg*φ*).
- 3. Характеристики графики активной нагрузки (*Tmax*, *KЗ*, *KФ*).
- 4. Коэффициент использования оборудования (*KИ*).
- 5. Величина потерь электрической энергии (Δ*WГ*).

#### **Исходные данные**

Исходные данные варианта формируются по таблице 2 (фамилия) и таблице 3 (имя). Для выбора варианта используются 10 букв фамилии и 8 букв имени (когда буквы фамилии и имени заканчиваются, то заново используются первые буквы)

Таблица 1

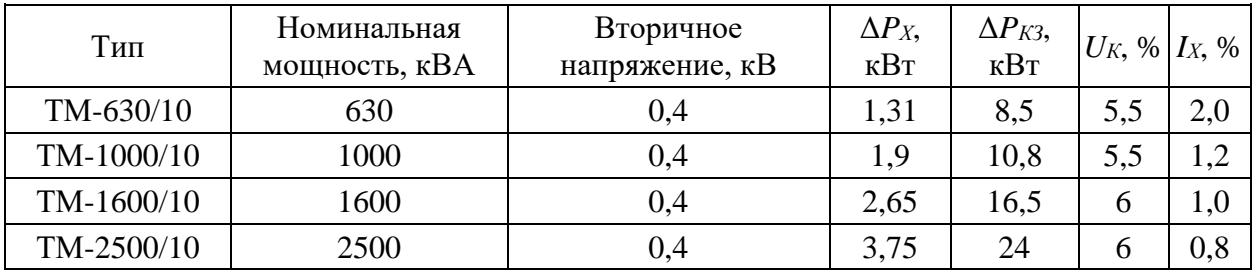

### Параметры двухобмоточных трансформаторов

Таблица 2

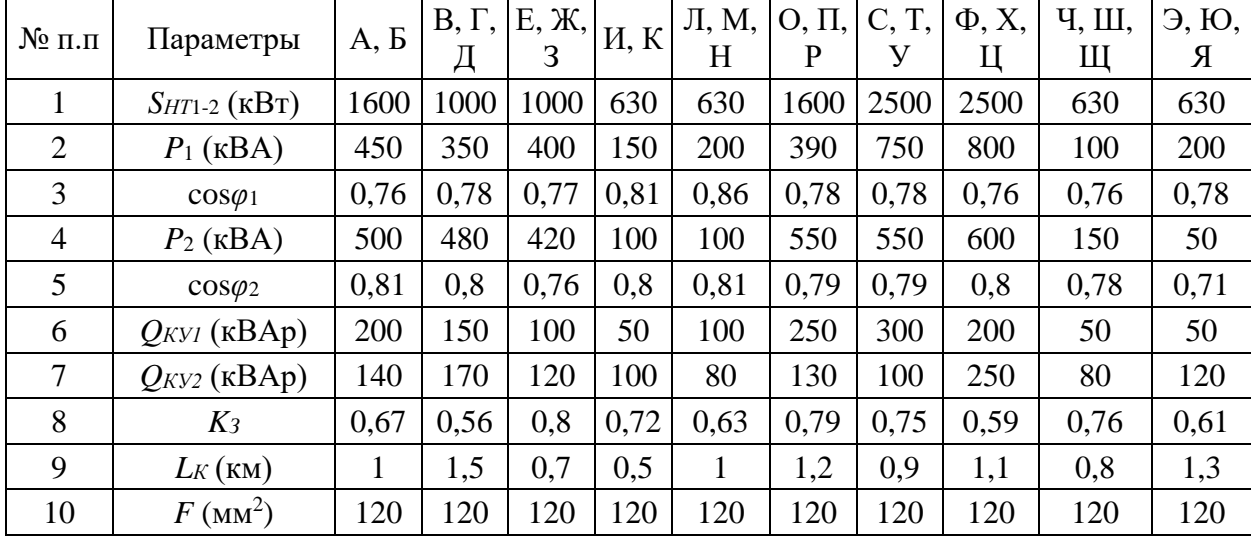

#### Исходные данные

Таблица 3

### Исходные данные

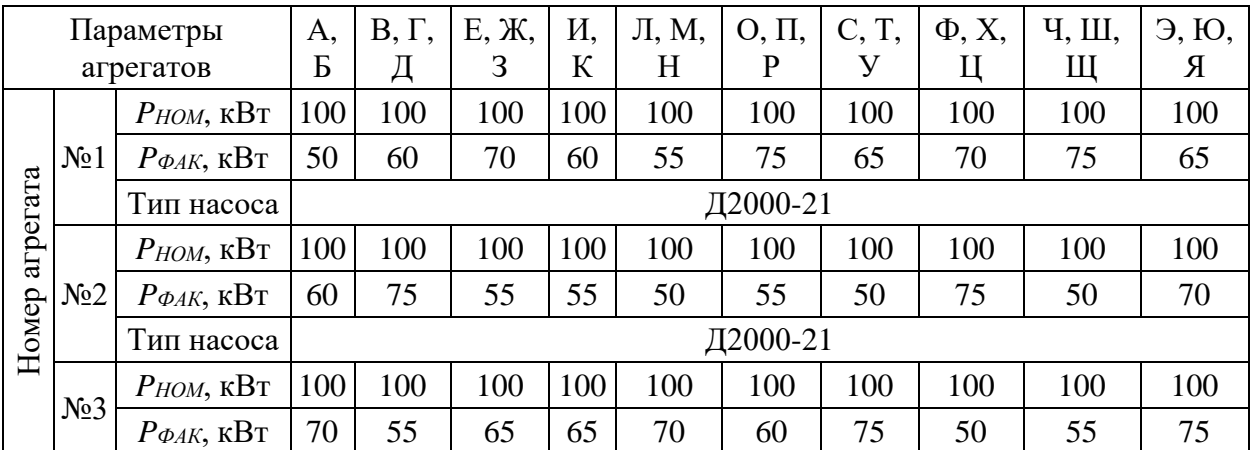

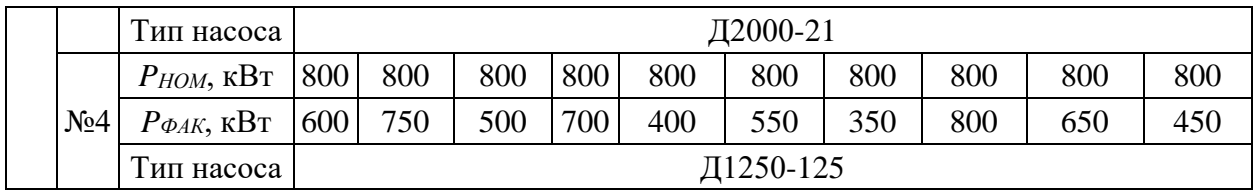

Таблица 4

### Параметры электродвигателей

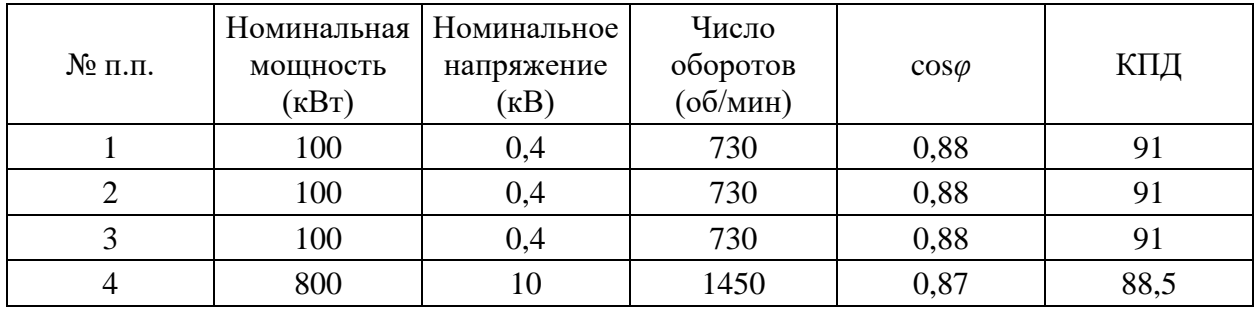

**Расчет показателей эффективности энергоиспользования на предприятии**

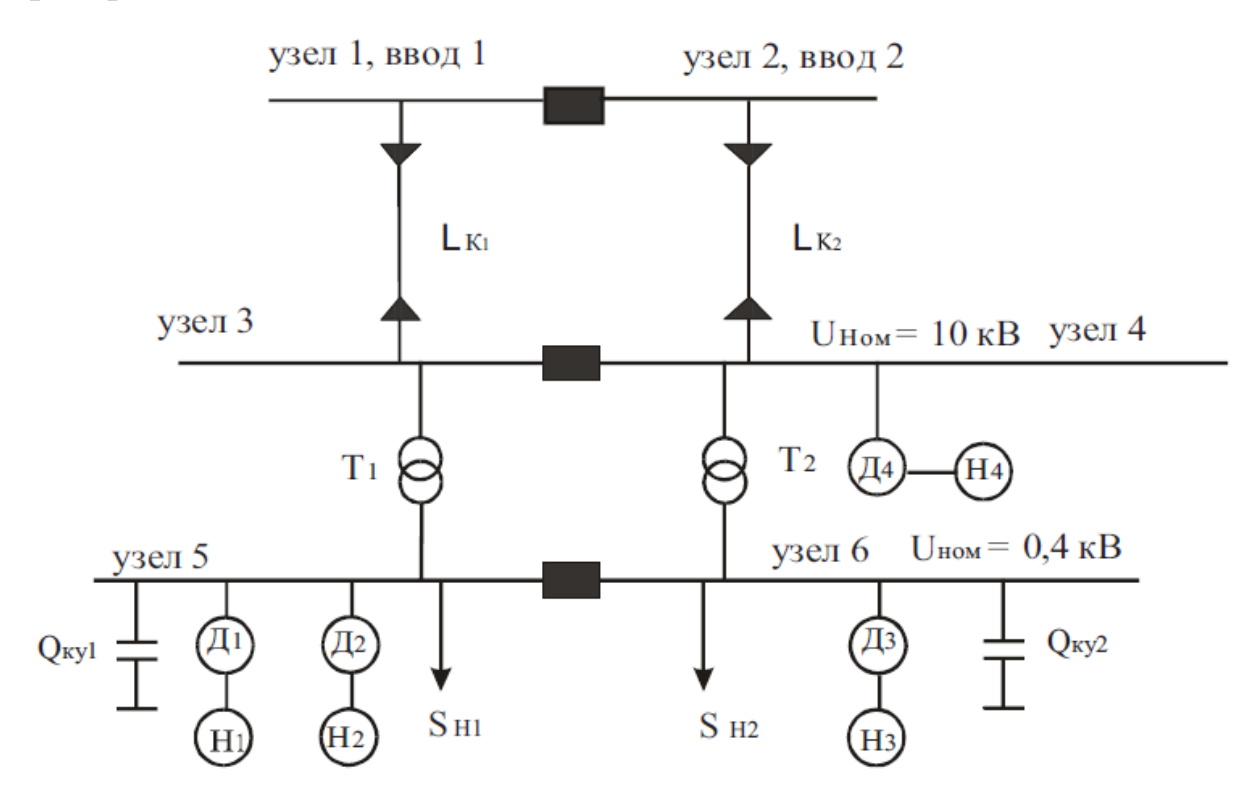

Рис. 1. Схема электроснабжения предприятия

### **Пример расчета**

1. Определение удельных расходов электрической энергии для насосных агрегатов 1-4:

Удельные расходы электрической энергии для насосных агрегатов определяются по формуле:

$$
Y_0(Q) = \frac{N(Q)}{Q} = \frac{H(Q) \cdot \gamma}{102 \cdot \eta_H(Q)},
$$

где *N(Q)* - зависимость мощности на валу насоса от величины подачи воды (кВт); *Q* - расход (подача) воды (м<sup>3</sup> /ч); *H(Q)* - зависимость напора, развиваемого насосом, от величины подачи воды (м);  $\eta_H(Q)$  - зависимость КПД насоса от величины подачи воды (кВт); *γ* - масса одного м<sup>3</sup> жидкости.

Характеристики *N = f(Q), H = f(Q)*, *ηН(Q)* для разных типов насосных агрегатов приведены на рис. 2 и 3.

По данным фактического электропотребления насосными агрегатами по характеристикам насосов, изображенных на рисунках 2, 3, определяем их рабочие параметры (производительность - *Q*, напор - *H*, КПД *ηН*).

Значения фактических удельных расходов агрегатов должны сравниваться с нормативными (или паспортными) значениями. На основании сравнения делают выводы о перерасходе или экономии электрической энергии за определенный период времени.

2. Определение коэффициентов реактивной мощности (cos*φ* или tg*φ*).

Экономия электрической энергии при повышении коэффициента реактивной мощности от значения cos*φ*<sup>1</sup> до cos*φ*<sup>2</sup> оценивается по выражению:

$$
\Delta \Theta = K \cdot W_A (tg\varphi_1 - tg\varphi_2),
$$

где *W<sup>A</sup>* - потребление активной энергии за расчетный период, (кВт·ч); *К* экономический эквивалент реактивной мощности, который ориентировочно может быть принят:

- при питании с шин генераторного напряжения  $0.02$ ;
- при питании через одну ступень трансформации  $-0.05$ ;
- при питании через две ступени трансформации  $-0.08$ ;
- при питании через три ступени трансформации 0,12.

Если известно количество реактивной энергии *WQ*<sup>1</sup> и *WQ*<sup>2</sup> (кВАр·ч) за расчетный период до повышения и после повышения cos*φ*, то экономия электроэнергии определяется выражением:

$$
\Delta \Theta = K \cdot (W_{Q1} - W_{Q2}).
$$

Помимо влияния значений коэффициентов реактивной энергии на величину потерь электроэнергии в сети, cos*φ* характеризует загрузку электродвигателей и влияет на его КПД.

Определение характеристик графиков активной нагрузки (*Tmax*, *KЗ*, *KФ*).

Наиболее важными показателями графиков активной нагрузки являются коэффициенты, характеризующие равномерность графиков. К данным коэффициентам относятся: коэффициент заполнения графика нагрузки *K*<sub>3П</sub> и<br>время использования максимальной нагрузки *T<sub>MAX</sub>*:<br> $K_{ST} = \frac{P_{CP}}{P_{CP}} = \frac{\sum_{i=1}^{N} P_i \cdot t_i}{P_{CP}}$  o.e.,  $T_{V,V} = \frac{\sum_{i=1}^{N} P_i \cdot t_i}{P_{CP}} = \frac{T_{MAX}}{P_{C}}$ 

время использования максимальной нагрузки 
$$
T_{MAX}
$$
:  
\n
$$
K_{3II} = \frac{P_{CP}}{P_{MAX}} = \frac{\sum_{i=1}^{N} P_i \cdot t_i}{T \cdot P_{MAX}} \text{ o.e., } T_{MAX} = \frac{\sum_{i=1}^{N} P_i \cdot t_i}{P_{MAX}} = \frac{T_{MAX}}{T},
$$

где *Pi*, *t<sup>i</sup>* - мощность и продолжительность нагрузки в течение *i*-го отрезка. времени на графике нагрузки; *N* - общее число отрезков времени на графике нагрузки; *Т* - суммарная продолжительность нагрузки, час.

Выравнивание графиков нагрузки соответствует повышению значений *KЗП* и *TMAX* и способствует снижению заявленного максимума активной мощности потребителя в часы максимальной нагрузки энергосистемы. Это снижает плату за электроэнергию, снижает потери электроэнергии, улучшает условия работы и ресурс электрооборудования.

Снижение потери электроэнергии в сети определяется по формуле

$$
\Delta \Theta = \Delta \Theta_H \cdot \left(1 - \frac{K_{\phi_2}^2}{K_{\phi_1}^2}\right),
$$

где *KФ*1, *KФ*<sup>2</sup> - коэффициенты формы графика активной нагрузки соответственно до его выравнивания и после; Δ*Э<sup>Н</sup>* - нагрузочные потери в сети при коэффициенте формы *KФ*1.

Коэффициент формы может быть определен по выражению:

$$
K_{\phi}^{2} = \left(\frac{1090}{T_{MAX}} + 0.876\right)^{2} = \left(\frac{0.124}{K_{3}} + 0.876\right)^{2}.
$$

4. Определение коэффициентов использования оборудования (*KИ*).

Загрузка электрооборудования характеризуется коэффициентом использования *KИ*, рассчитываемого по формуле:

$$
K_{\scriptscriptstyle H} = \frac{S_{\scriptscriptstyle HATP}}{S_{\scriptscriptstyle HOM}}.
$$

Замена трансформаторов, загруженных менее 70 %, на меньшую мощность дает экономию

$$
\Delta \Theta = \Delta P_{XX} \cdot t \text{ kBr} \cdot \text{q},
$$

где Δ*PХХ* - потери холостого хода трансформатора.

Отключение одного из *n* параллельно работающих трансформаторов целесообразно, когда происходящее при этом снижение потерь холостого хода оказывается большим, чем увеличение нагрузочных потерь из-за перераспределения суммарной нагрузки между оставшимися в работе трансформаторами. Целесообразность отключения одного из *n* однотипных трансформаторов определяется по условию

$$
S_{HATP} < S_{HOM} \cdot \sqrt{n \cdot (n-1) \cdot \frac{\Delta P_{XX}}{\Delta P_{K3}}},
$$

где *SНОМ* - номинальная мощность трансформатора; Δ*PКЗ* - потери короткого замыкания трансформатора.

Замена незагруженных асинхронных двигателей на меньшую мощность дает экономию:

$$
\Delta \Theta = 0, 1 \cdot \Delta P \cdot t \text{ kBr} \cdot \text{q},
$$

где Δ*P* - изъятая мощность.

Определение потерь электроэнергии.

Структура потерь электрической энергии для электрической сети, изображенной на рис.1 включает в себя потери холостого хода Δ*PХХ* и короткого замыкания  $\Delta P_{K3}$  трансформаторов  $T_1$  и  $T_2$ , а также нагрузочные потери в кабельной линии Δ*PКЛ*. Для этих элементов потери электроэнергии

вычисляют по формуле (10), при этом потери в двигателях и компенсирующих устройствах не учитываются.

: 
$$
\Delta W_{\Sigma} = 2 \cdot \Delta P_{XX} \cdot T + \left(\frac{\Delta P_{K3}}{2} \cdot K_H^2\right) \cdot \tau_{MAX} + \Delta P_{KJ} \cdot \tau_{MAX},
$$
 (1)

где *τMAX* - время максимальных потерь.

#### **Порядок проведения работы**

По характеристикам насосов рис. 2-3 определяют величину подачи воды (*Q*), напор (*H*), КПД  $\eta$  в зависимости от мощности на валу насоса (мощность на валу насоса определяют, как произведение фактической потребляемой мощности двигателем насоса из сети на КПД двигателя) для выбранного по варианту двигателя.

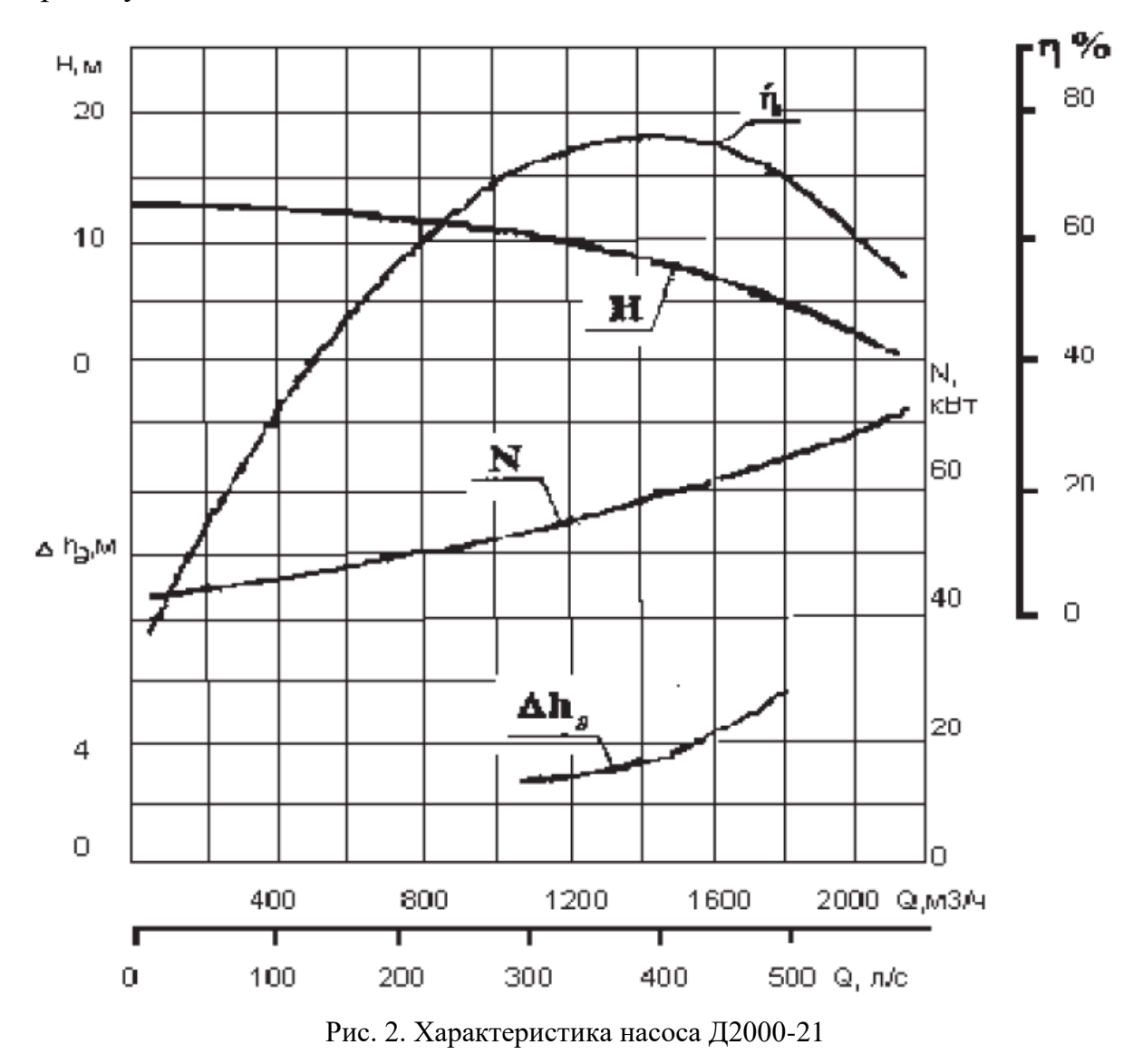

Выполняется расчет показателей энергоэффективности.

Проводят анализ работы потребителя по каждому показателю энергоэффективности.

Производят оценку потенциала энергосбережения в натуральном (кВт·ч) и денежном (тыс. руб.) выражениях.

Вырабатывают план мероприятий по энергосбережению.

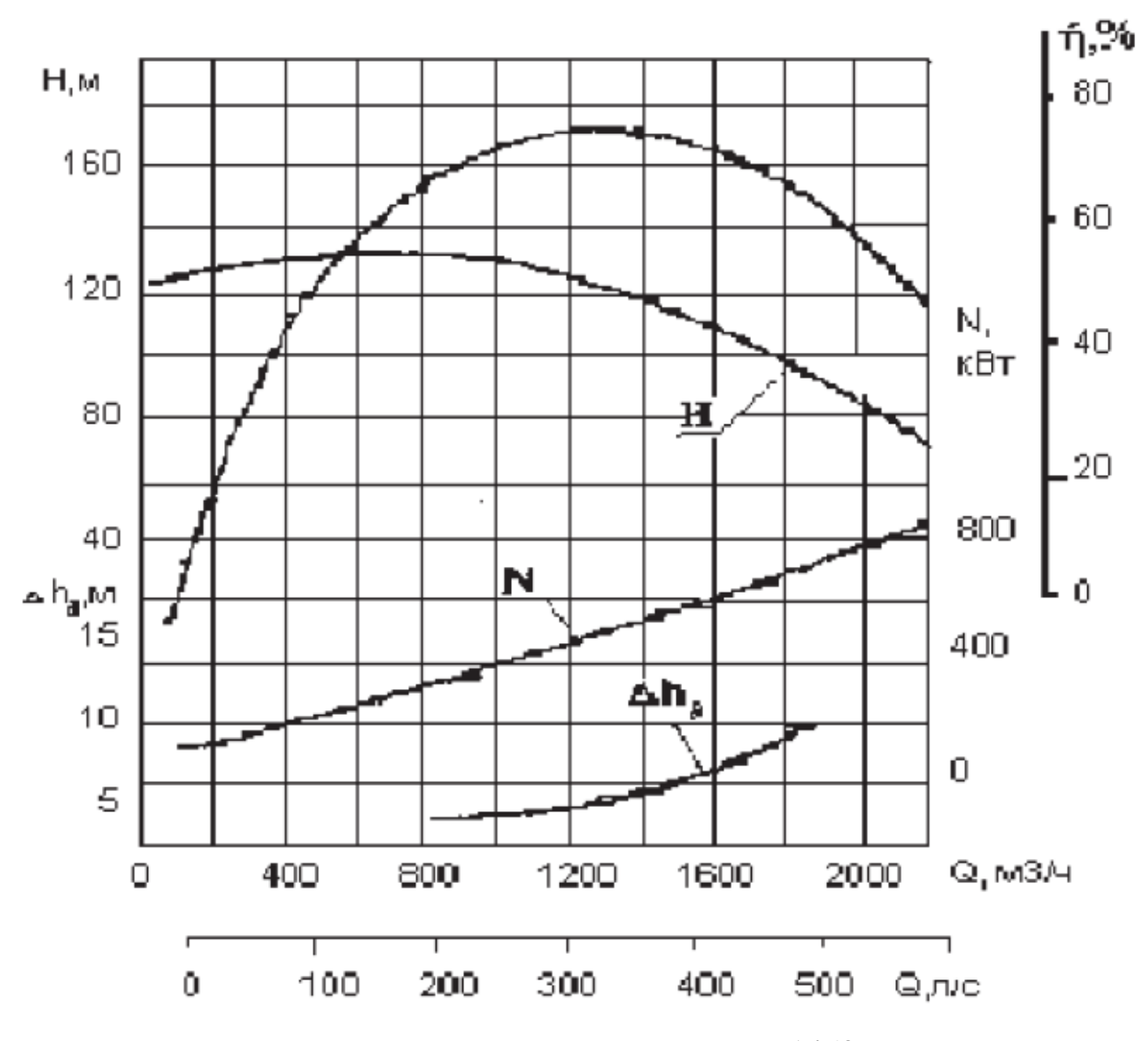

Рис. 3. Характеристика насоса Д1250-125  $n = 1450$  об/мин

#### **Содержание отчета**

Привести схему электроснабжения потребителей. Приводят результаты расчета показателей энергоэффективности. Приводят результаты анализа энергоэффективности использования электрической энергии. Приводят план мероприятий по энергосбережению.

### **Контрольные вопросы**

1. Что называется, показателем эффективности энергоиспользования?

2. Какие показатели энергоэффективности Вы знаете?

3. Назовите энергосберегающие мероприятия на промышленном предприятии.

4. По каким критериям может производиться оценка экономической эффективности мероприятий по энергосбережению?

5. Назовите основные этапы проведения энергетических обследований предприятий.